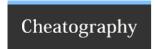

# vim.spf13 Cheat Sheet

by Dimitrios Mistriotis (dimitrios) via cheatography.com/336/cs/618/

#### Site location

http://vim.spf13.com/

### Autocomplete

Keys: Ctrl+u and Tab

Plugin: https://github.com/Shougo/neocomplcache

# **Changing Defaults**

Word Wrapping

set nowrap

### Mini recipes

Replace tabs with spaces

%s/\t//g

### Customization

Always in ~/.vimrc.local

Disable python (for erros in OS/X)

Add:

let g:pymode = 0

disable tabs showing as ',...'

set nolist

disable folding set nofoldenable

## Ubuntu specific

For Solarized (originally from: http://twoism.postero us.com/vim-janus-and-solarized-on-ubuntu-done-right )

" ~/.vimrc.local

let g:solarized\_termcolors=256

set t\_Co=16

set background=dark

colorscheme solarized

#### Cheatographer

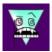

**Dimitrios Mistriotis** (dimitrios) cheatography.com/dimitrios/

#### Cheat Sheet

This cheat sheet was published on 14th October, 2012 and was last updated on 13th January, 2013.

#### Sponsor

**FeedbackFair**, increase your conversion rate today!

http://www.FeedbackFair.com